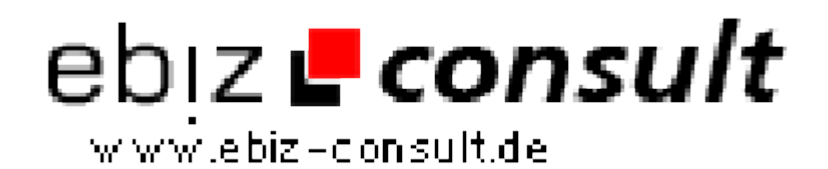

solutions for your daily eBusiness

# **B4YCounter v4.0.0**

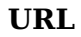

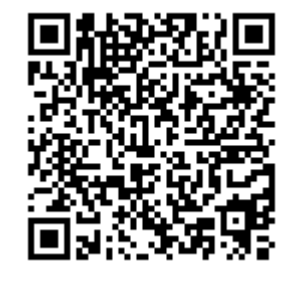

https://www.php-resource.de/script/SEO-Tools--Marketing/Traffic-- Besucherauswertungen/B4YCounter-v4-0-0\_14054

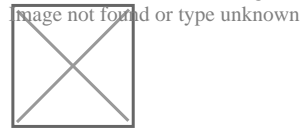

# **Produktbild**

## **Beschreibung**

**Einfach zu installierender Counter mit Realodsperre und einer grafisch ausgewerteter Statistik. Es sind viele Anzeigemodule (als Text oder auch in grafischer Form) im Administrationsbereich wählbar.**

#### Es werden auf Wunsch folgende Daten angezeigt:

- -Besucher gestern
- -Besucher heute
- -Besucher gerade online
- -Maximalanzahl an Besuchern, die irgendwann gleichzeitig online waren
- -Besucherrekord an einem Tag
- -Besucheranzahl gesamt
- -Seitenaufrufe gestern
- -Seitenaufrufe heute
- -Seitenaufrufe gesamt

## Auf der Statistikseite können folgende Auswertungen grafsch angezeit werden:

[\*]Jahres-Statistik (grafische Darstellung der Besucher je Monat) -Monats-Statistik (grafische Darstellung der Besucher je Tag) -Tages-Statistik (Details der Besucher mit folgenden Daten: laufende Nr., IP-Adresse, Zeit und Datum des Besuchs, Host, Client und Referer)

#### Designanpassung durch eigene Administrationsseite:

- -WAS alles soll gesehen werden?
- -WIE soll alles aussehen (Farben)?
- -Counterstände können manipuliert werden (Anfangswerte)
- -Sofortige Vorschau der Counteransicht
- -Datenbank kann bereinigt werden (um Speicherplatz zu sparen)

#### Was ist NEU in dieser Version:

-Der Programmcode wurde komplett neu geschrieben, um eine Performancesteigerung der Counteranzeige und eine bessere Codestruktur zu erhalten

-Installation und Update wurden vereinfacht

-Alle bekannten Schwächen der Vorgängerversionen wurden behoben -Alle Anzeigen (Adminoberfläche, Statistikseite) werden mit Templates erstellt. d.h.: Komplette Designveränderung mit den Templates möglich. 2 Templates sind in dieser Version bereits enthalten.

-Sprachfiles zum Anpassen an eine andere Sprache. Sprachfiles für Österreicher und Deutsche bzw. Schweizer sind enthalten.

-Besucherdetails können jetzt für einen bestimmten Zeitraum gespeichert beleiben. (einstellbar)

-Anzahl der Besucher, deren Details angezeigt werden kann ebenfalls (getrennt Statistikseite und Adminseite) eingestellt werden. Hier wird mit einer Seitennavigation (Blättern) gearbeitet.

-Alle Variablen- und Konstanten-Namen begnnen jetzt mit b4yc\_, um Komplikationen mit anderen Scripten zu unterbinden.